# **ФЕДЕРАЛЬНОЕ АГЕНТСТВО ЖЕЛЕЗНОДОРОЖНОГО ТРАНСПОРТА**

Федеральное государственное бюджетное образовательное учреждение высшего образования "Уральский государственный университет путей сообщения" **(ФГБОУ ВО УрГУПС)**

# **Б1.В.ДВ.02.01 Технологии искусственного интеллекта в мехатронике и робототехнике**

рабочая программа дисциплины (модуля)

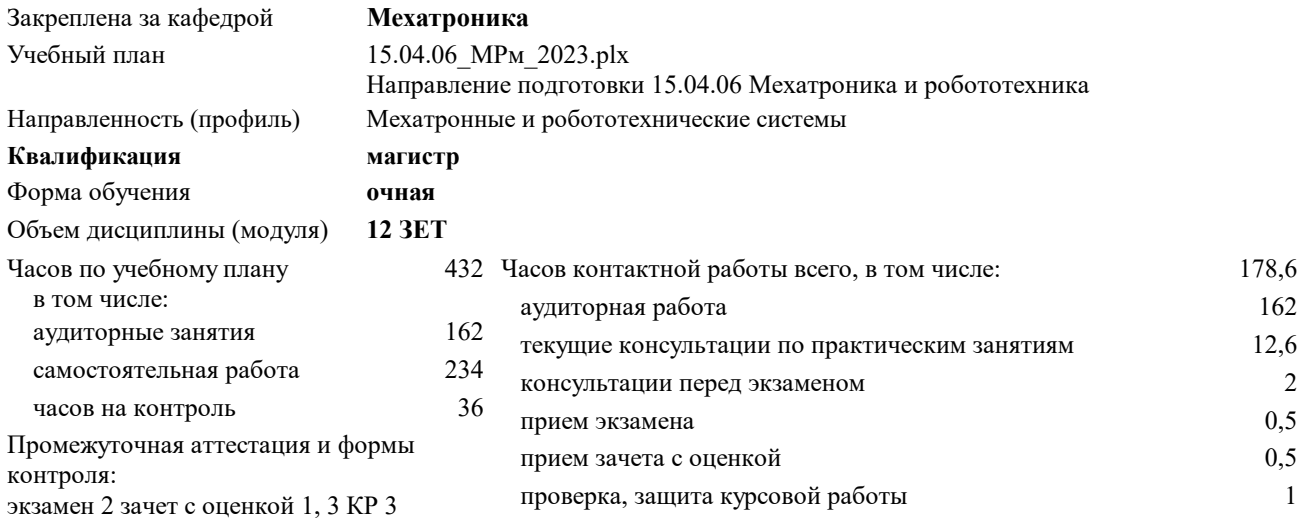

| Семестр<br>(<Курс>.<Семестр на курсе>) | 1(1.1) |           | 2(1.2) |           | 3(2.1) |           | Итого |        |
|----------------------------------------|--------|-----------|--------|-----------|--------|-----------|-------|--------|
| Недель                                 | 18     |           | 18     |           | 18     |           |       |        |
| Вид занятий                            | УΠ     | $\rm{PT}$ | УΠ     | $\rm{PT}$ | УП     | $\rm{PT}$ | УΠ    | $P\Pi$ |
| Лекции                                 | 18     | 18        | 18     | 18        |        |           | 36    | 36     |
| Практические                           | 36     | 36        | 36     | 36        | 54     | 54        | 126   | 126    |
| Курсовое проектирование                |        |           |        |           | 36     | 36        | 36    | 36     |
| Итого ауд.                             | 54     | 54        | 54     | 54        | 54     | 54        | 162   | 162    |
| Контактная работа                      | 54     | 54        | 54     | 54        | 90     | 90        | 198   | 198    |
| Сам. работа                            | 90     | 90        | 54     | 54        | 54     | 54        | 198   | 198    |
| Часы на контроль                       |        |           | 36     | 36        |        |           | 36    | 36     |
| Итого                                  | 144    | 144       | 144    | 144       | 144    | 144       | 432   | 432    |

**Распределение часов дисциплины по семестрам**

# **1. ЦЕЛЬ И ЗАДАЧИ ОСВОЕНИЯ ДИСЦИПЛИНЫ (МОДУЛЯ)**

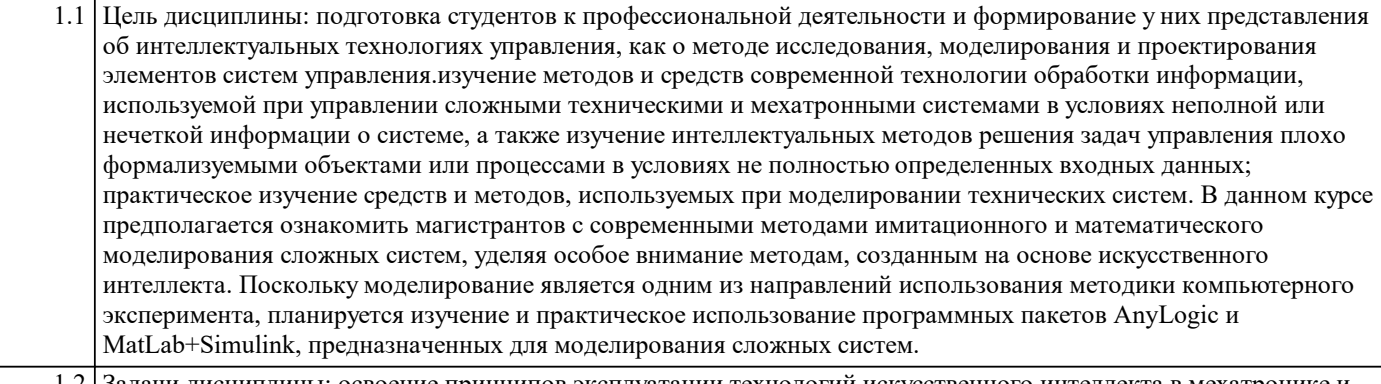

Задачи дисциплины: освоение принципов эксплуатации технологий искусственного интеллекта в мехатронике робототехнике; изучение интеллектуальных методов исследования, моделирования и проектирования сложных систем управления, освоение принципов управления техническими системами с неполной информацией о них; изучение методов интеллектуальных технологий управления техническими системами; освоение принципов компьютерного моделирования мехатронных и робототехнических систем с помощью программных сред Matlab, Simulink, AniLogic; освоение принципов функционирования и эксплуатации моделей сложных систем.

#### **2. МЕСТО ДИСЦИПЛИНЫ (МОДУЛЯ) В СТРУКТУРЕ ОП**

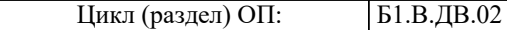

## **2.1 Требования к предварительной подготовке обучающегося:**

Дисциплина базируется на основе сформированных компетенций, освоенных по программам высшего образования предыдущего уровня.

У обучающихся должны быть сформированы:

Знания основных методов искусственного интеллекта (основ нечеткой логики, нейронных сетей, генетических алгоритмов).

Умения выбирать метод решения поставленной задачи, ставить задачи в профессиональной области.

Владения навыками программирования, навыками работы в среде MatLab.

**2.2 Дисциплины и практики, для которых освоение данной дисциплины (модуля) необходимо как предшествующее:**

Производственная практика (научно-исследовательская работа)

Производственная практика (преддипломная практика)

Производственная практика (технологическая (проектно-технологическая) практика)

Государственная итоговая аттестация

## **3. ПЕРЕЧЕНЬ ПЛАНИРУЕМЫХ РЕЗУЛЬТАТОВ ПО ДИСЦИПЛИНЕ (МОДУЛЮ), СООТНЕСЕННЫХ С ПЛАНИРУЕМЫМИ РЕЗУЛЬТАТАМИ ОСВОЕНИЯ ОБРАЗОВАТЕЛЬНОЙ ПРОГРАММЫ**

**ПК-3: Готов выявлять и сопровождать технологические процессы, требующие автоматизации и оптимизации с применением систем искусственного интеллекта**

**ПК-3.3: Знает базовые алгоритмы нейротехнологии и технологии искусственного интеллекта**

**ПК-3.4: Умеет анализировать текущие процессы, выделять основные операции и определять участки, требующие автоматизации и оптимизации**

**ПК-3.1: Знает классификацию технологий нейротехнологии и искусственного интеллекта и их характеристики**

**ПК-3.2: Знает требования в части информационной безопасности нейротехнологии и технологии искусственного интеллекта**

#### **В результате освоения дисциплины обучающийся должен**

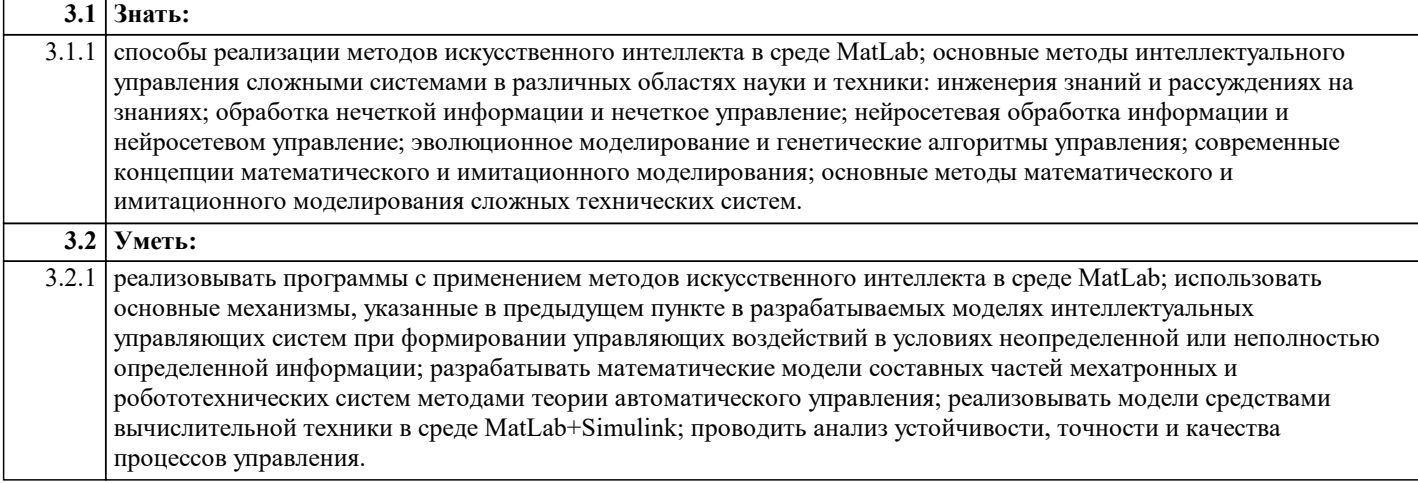

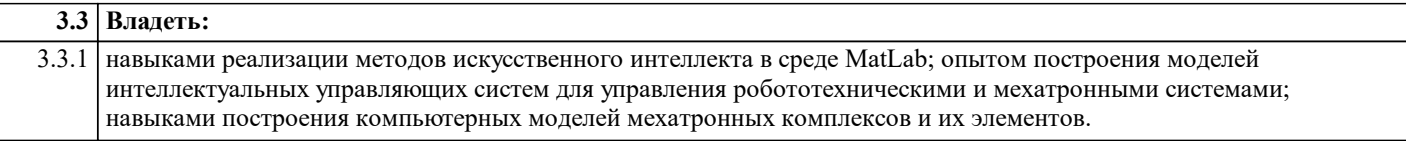

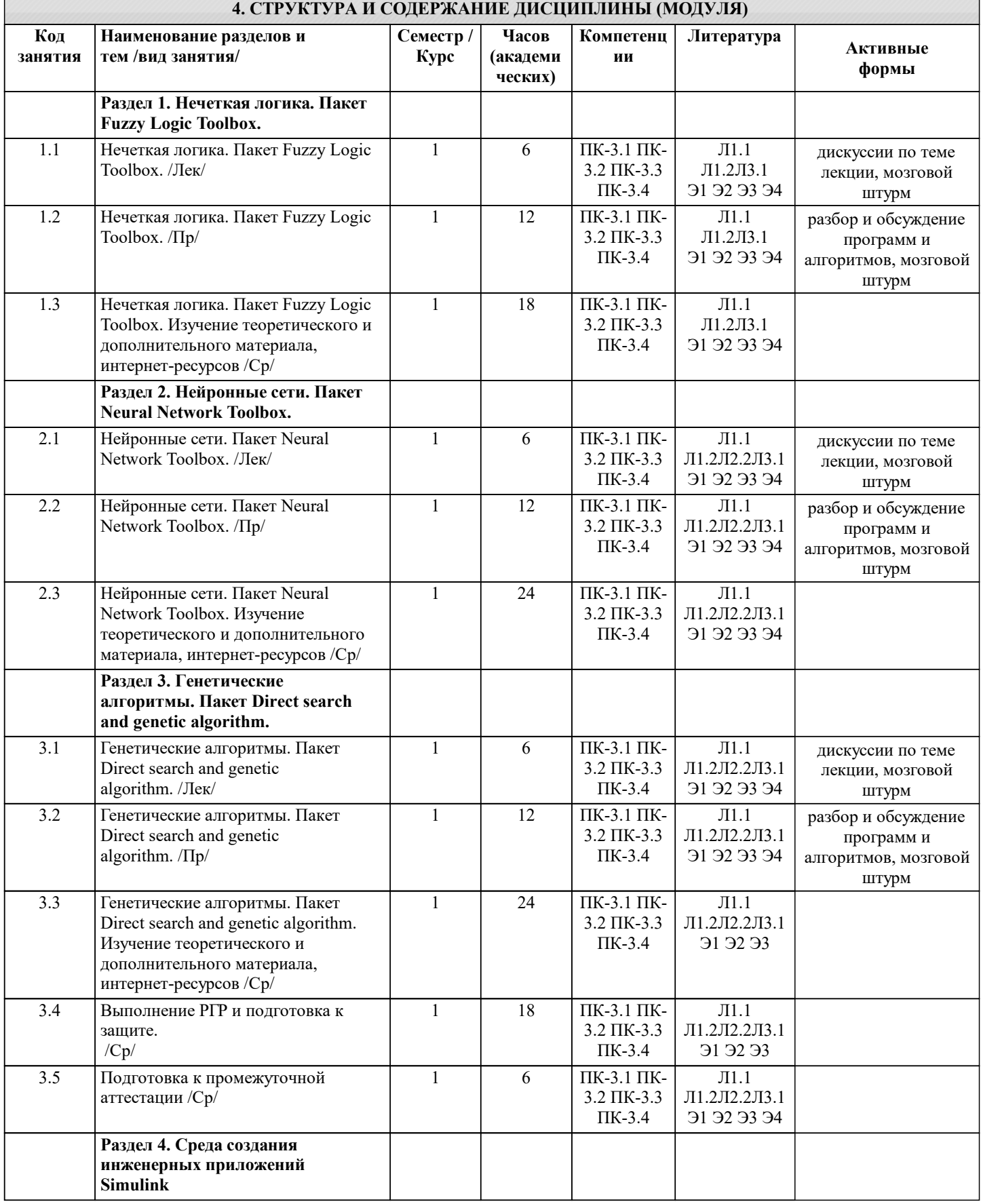

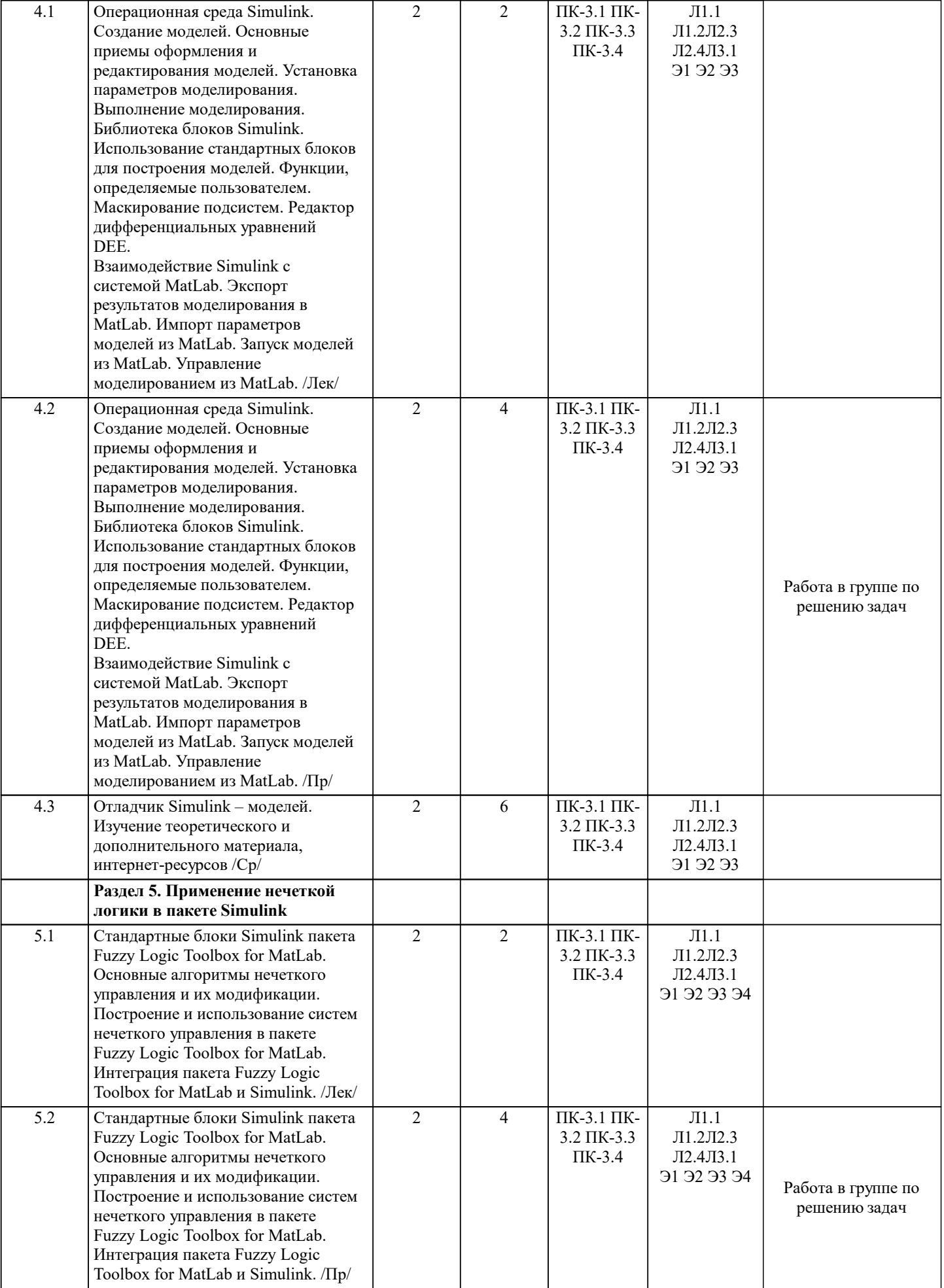

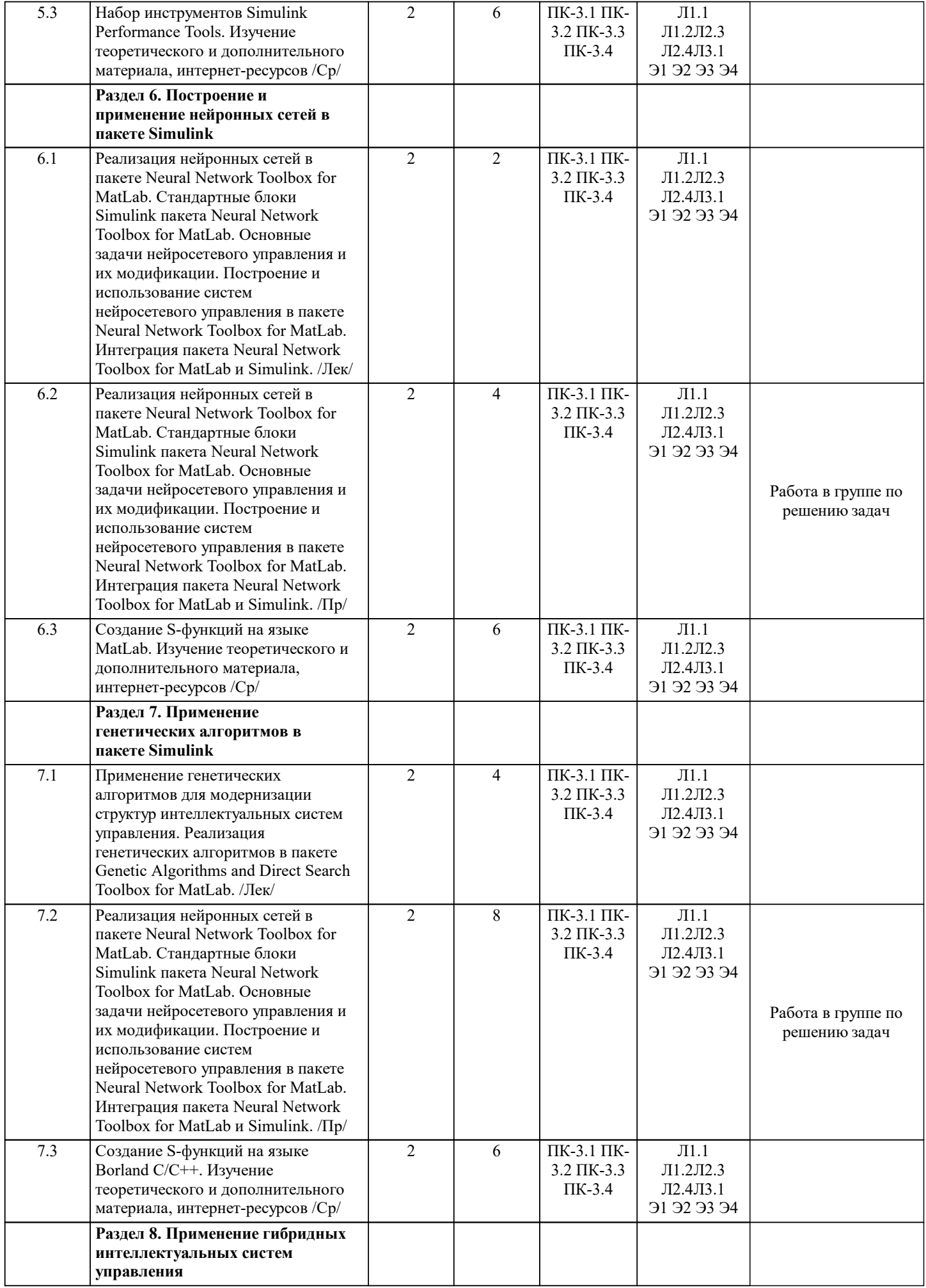

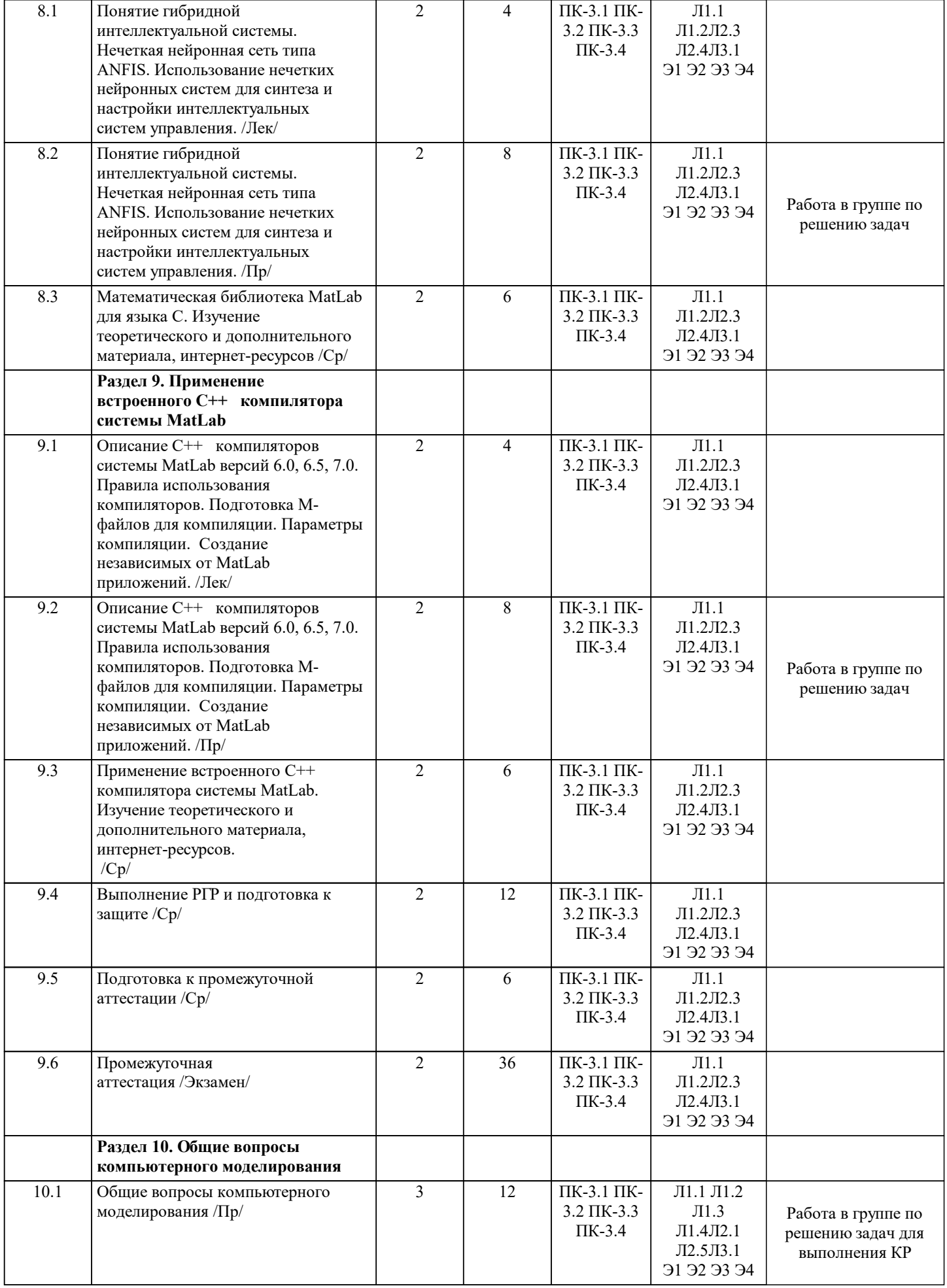

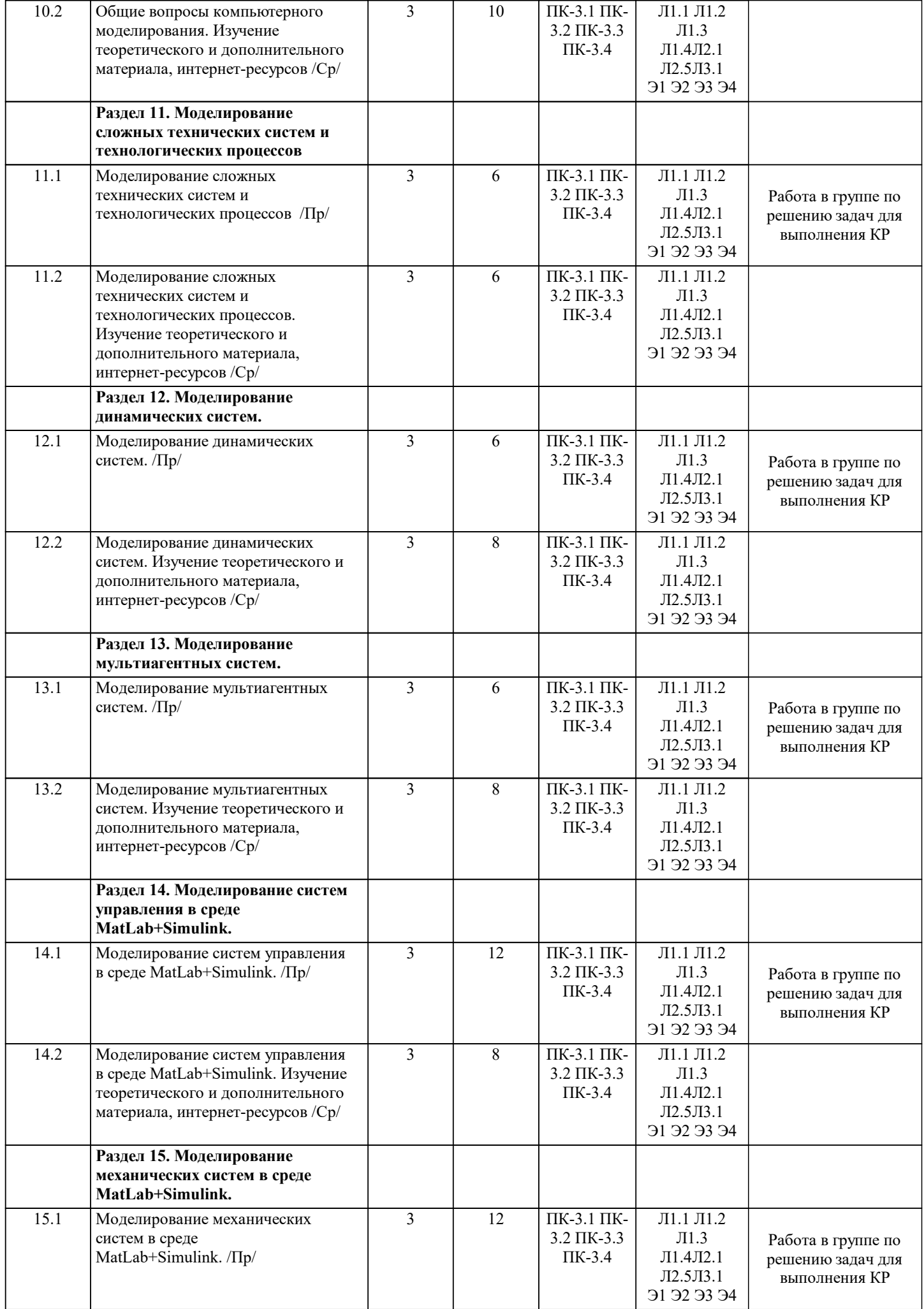

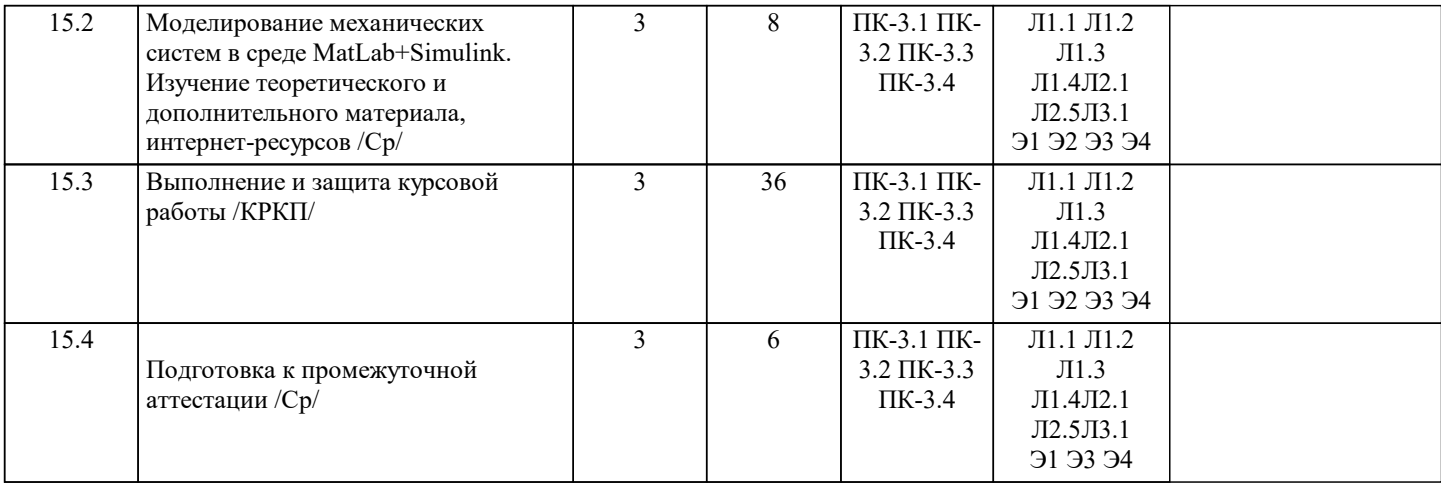

# **5. ФОНД ОЦЕНОЧНЫХ МАТЕРИАЛОВ**

Фонд оценочных материалов по дисциплине (модулю), состоящий из ФОМ для текущего контроля и проведения промежуточной аттестации обучающихся, разрабатывается по каждой дисциплине. Оценочные материалы размещаются на странице данного курса в системе электронной поддержки обучения Blackboard Learn (сайт bb.usurt.ru), доступной через личный кабинет обучающегося.

Фонд оценочных материалов для проведения промежуточной аттестации обучающихся по дисциплине (модулю), включая порядок проведения промежуточной аттестации, систему оценивания результатов промежуточной аттестации и критерии выставления оценок, примеры типовых заданий или иных материалов, необходимых для оценки знаний, умений, навыков, используемых для промежуточной аттестации по дисциплине, приведен в приложении 1 к рабочей программе дисциплины.

# **6. УЧЕБНО-МЕТОДИЧЕСКОЕ И ИНФОРМАЦИОННОЕ ОБЕСПЕЧЕНИЕ ДИСЦИПЛИНЫ (МОДУЛЯ) 6.1 Перечень основной и дополнительной учебной литературы, необходимой для освоения дисциплины (модуля) 6.1.1. Основная учебная литература**

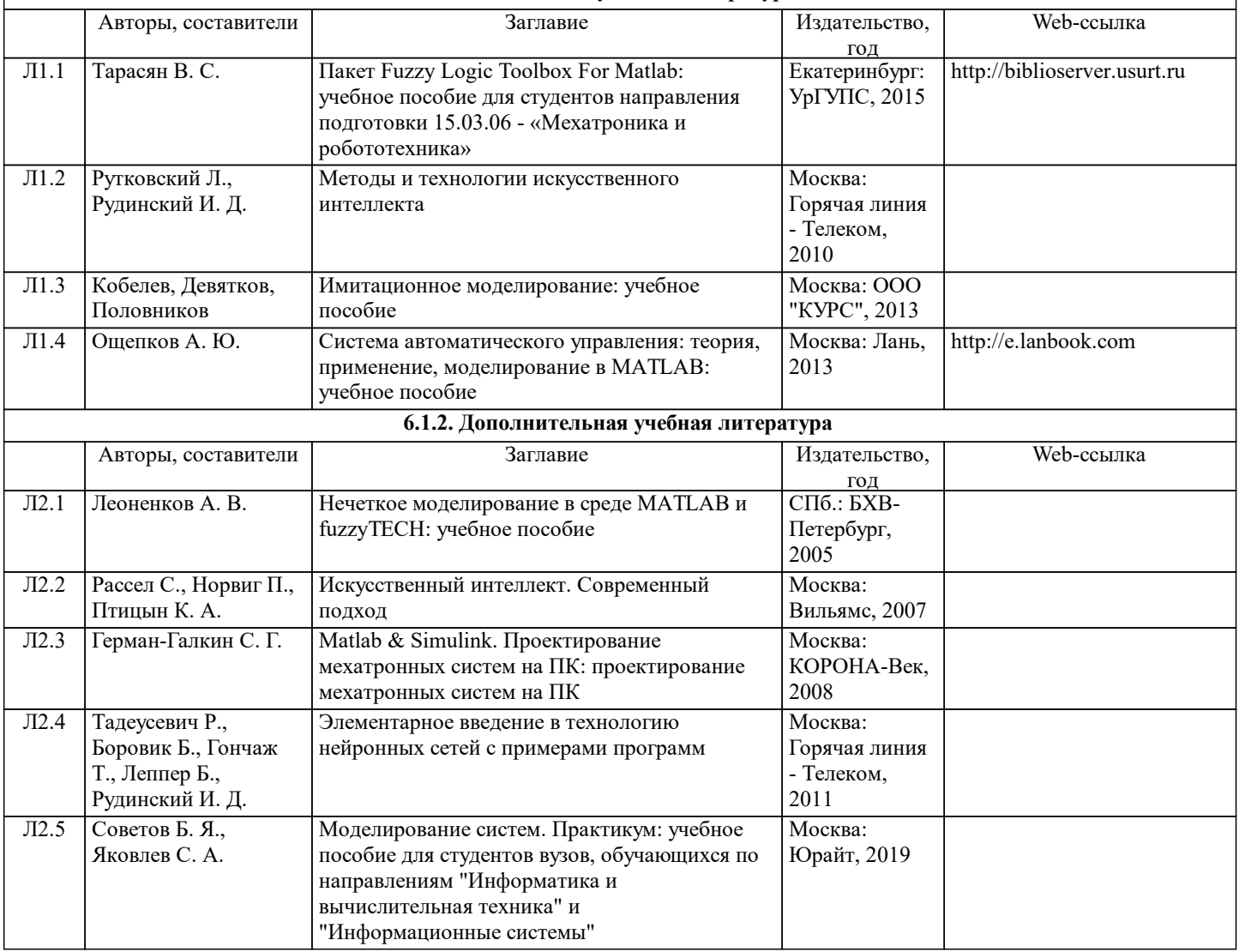

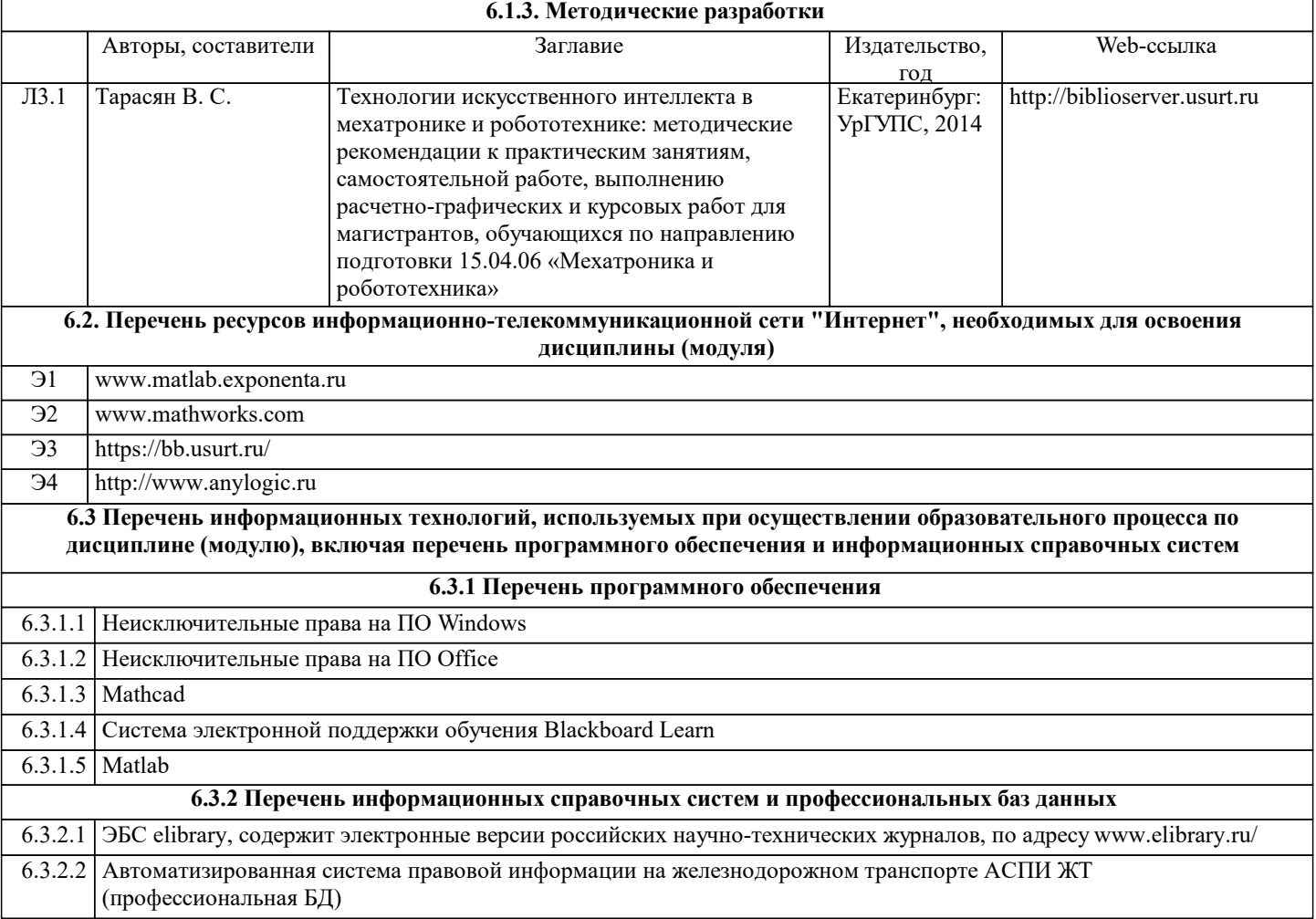

# **7. МАТЕРИАЛЬНО-ТЕХНИЧЕСКАЯ БАЗА, НЕОБХОДИМАЯ ДЛЯ ОСУЩЕСТВЛЕНИЯ ОБРАЗОВАТЕЛЬНОГО ПРОЦЕССА ПО ДИСЦИПЛИНЕ (МОДУЛЮ)** Назначение Оснащение

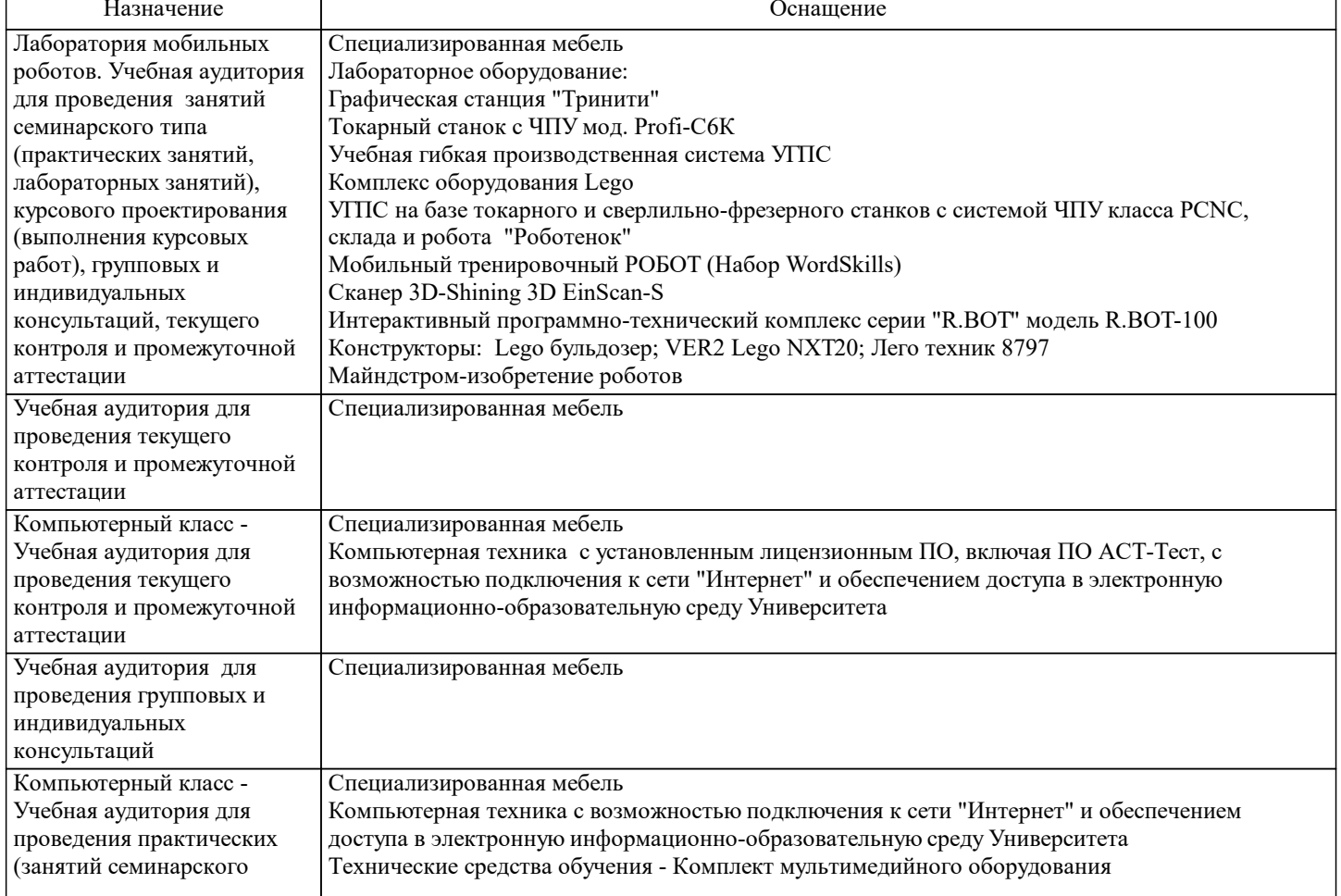

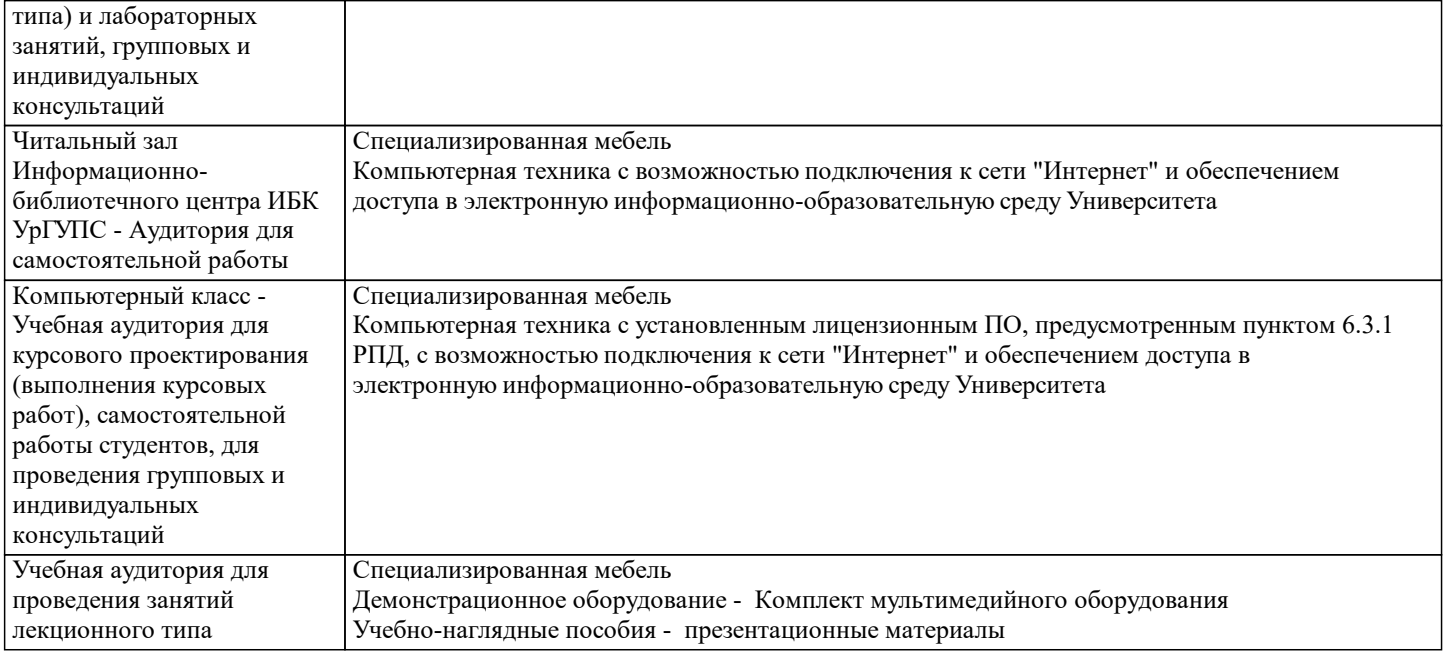

## **8. МЕТОДИЧЕСКИЕ УКАЗАНИЯ ДЛЯ ОБУЧАЮЩИХСЯ ПО ОСВОЕНИЮ ДИСЦИПЛИНЫ (МОДУЛЯ) И ПЕРЕЧЕНЬ УЧЕБНО-МЕТОДИЧЕСКОГО ОБЕСПЕЧЕНИЯ ДЛЯ САМОСТОЯТЕЛЬНОЙ РАБОТЫ ОБУЧАЮЩИХСЯ ПО ДИСЦИПЛИНЕ (МОДУЛЮ)**

Эффективное освоение дисциплины предполагает регулярное посещение всех видов аудиторных занятий, выполнение плана самостоятельной работы в полном объеме и прохождение аттестации в соответствии с календарным учебным графиком.

Обучающемуся рекомендуется ознакомиться со списком основной и дополнительной литературы и взять в библиотеке издания (необходимо иметь при себе персонифицированную электронную карту и уметь пользоваться электронным каталогом «ИРБИС»).

Доступ к информационным ресурсам библиотеки и информационно-справочным системам сети «Интернет» организован в читальных залах библиотеки, в компьютерных классах, в помещениях для самостоятельной работы обучающихся со стационарных ПЭВМ, либо с личного ПЭВМ (ноутбука, планшетного компьютера или иного мобильного устройства) посредством беспроводного доступа при активации индивидуальной учетной записи.

Пользование информационными ресурсами расширяет возможности освоения теоретического курса, выполнения самостоятельной работы и позволяет получить информацию для реализации творческих образовательных технологий. Комплект учебно-методических материалов по всем видам учебной деятельности, предусмотренным рабочей программой дисциплины (модуля), размещен на странице данного курса в системе электронной поддержки обучения Blackboard Learn (сайт bb.usurt.ru), доступной через личный кабинет обучающегося.Перечень учебно-методических материалов (учебнометодического обеспечения) для самостоятельной работы обучающихся по дисциплине указан по темам дисциплины в разделе 4 РПД "Структура и содержание дисциплины (модуля)", материалы размещены на странице данного курса в системе электронной поддержки обучения Blackboard Learn (сайт bb.usurt.ru)

Методические материалы, разработанные для обеспечения образовательного процесса представлены в электронном каталоге УрГУПС.

Для закрепления теоретического материала в системе электронной поддержки обучения Blackboard Learn (сайт bb.usurt.ru) размещены тестовые материалы. Число тренировочных попыток ограничено. Тестовые материалы сформированы в логической последовательности в соответствии с изученными темами. Самостоятельная работа, связанная с выполнением отчетов по практическим занятиям, курсовой работы, организована таким образом, чтобы обучающиеся имели возможность получать обратную связь о результатах их выполнения по мере готовности до начала промежуточной аттестации. Для этого оформленные отчеты по практическим занятиям, разделы курсовой работы направляются в адрес преподавателя, который проверяет их и возвращает обучающемуся с комментариями. Совместная деятельность преподавателя и обучающихся по проверке выполнения мероприятий текущего контроля, предусмотренных рабочей программой дисциплины (модуля) организована в системе электронной поддержки обучения Blackboard Learn (сайт bb.usurt.ru). Для корректной работы в системе обучающиеся в разделе "Личные сведения" должны ввести актуальный адрес своей электронной почты.

Требования к объему и содержанию отчетов по практическим занятиям, курсовой работы, а также качеству их выполнения идентичны для обучающихся всех форм обучения.

Формы самостоятельной работы обучающихся по данной дисциплине разнообразны. Они включают в себя:

- изучение теоретического материала (учебной, научной, методической литературы, материалов периодических изданий); - подготовку к занятиям, предусмотренным РПД, мероприятиям текущего контроля, промежуточной аттестации и т.д. Выполнять самостоятельную работу и отчитываться по ее результатам обучающийся должен в соответствии с календарным планом изучения дисциплины, видами и сроками отчетности.

При выполнении самостоятельной работы обучающемуся рекомендуется руководствоваться учебно-методическими материалами, размещенными на странице данного курса в системе электронной поддержки обучения Blackboard Learn (сайт bb.usurt.ru), а также учебно-методическими материалами, которые указаны для самостоятельной работы по темам дисциплины в разделе 4 РПД "Структура и содержание дисциплины (модуля)".

При применении дистанционных образовательных технологий и электронного обучения освоение дисциплины (модуля)

осуществляется в электронно-информационной образовательной среде (образовательная платформа электронной поддержки обучения Blackboard Learn (сайт bb.usurt.ru)) в рамках созданного курса, что позволяет реализовывать асинхронное и синхронное взаимодействие участников образовательных отношений.